## **6ES7214 1HG40 OXB0**

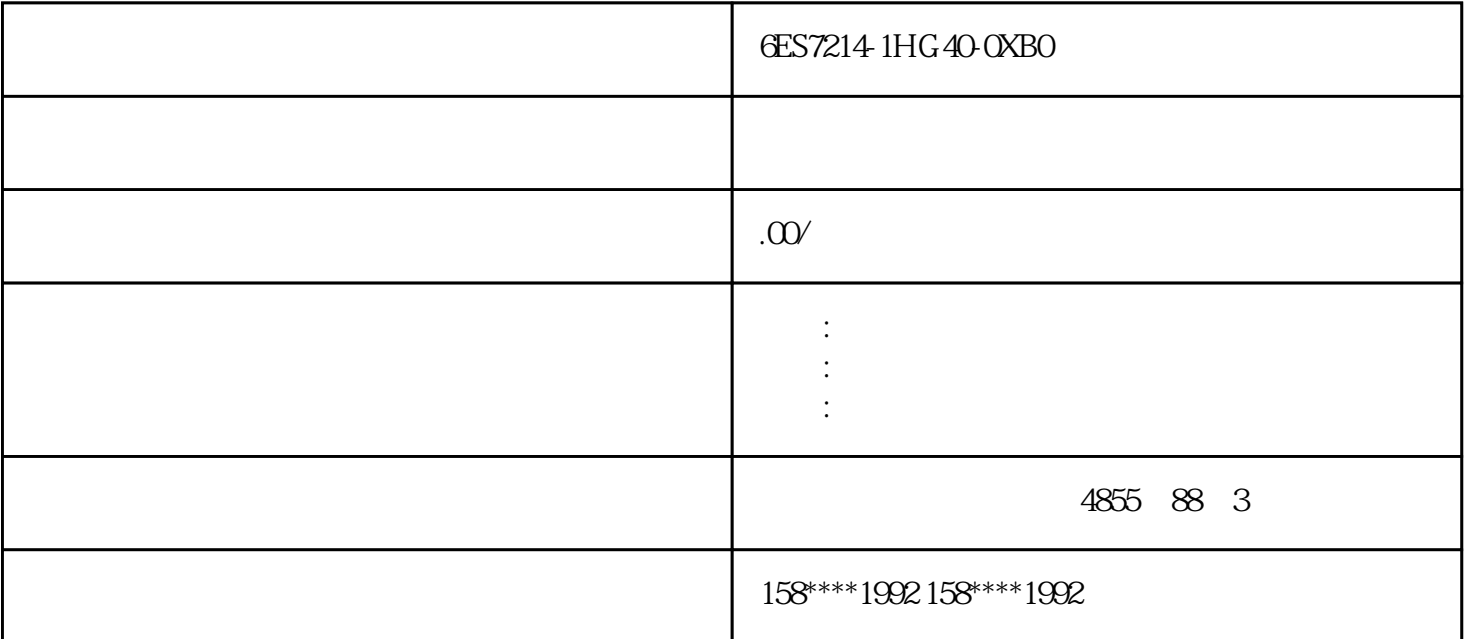

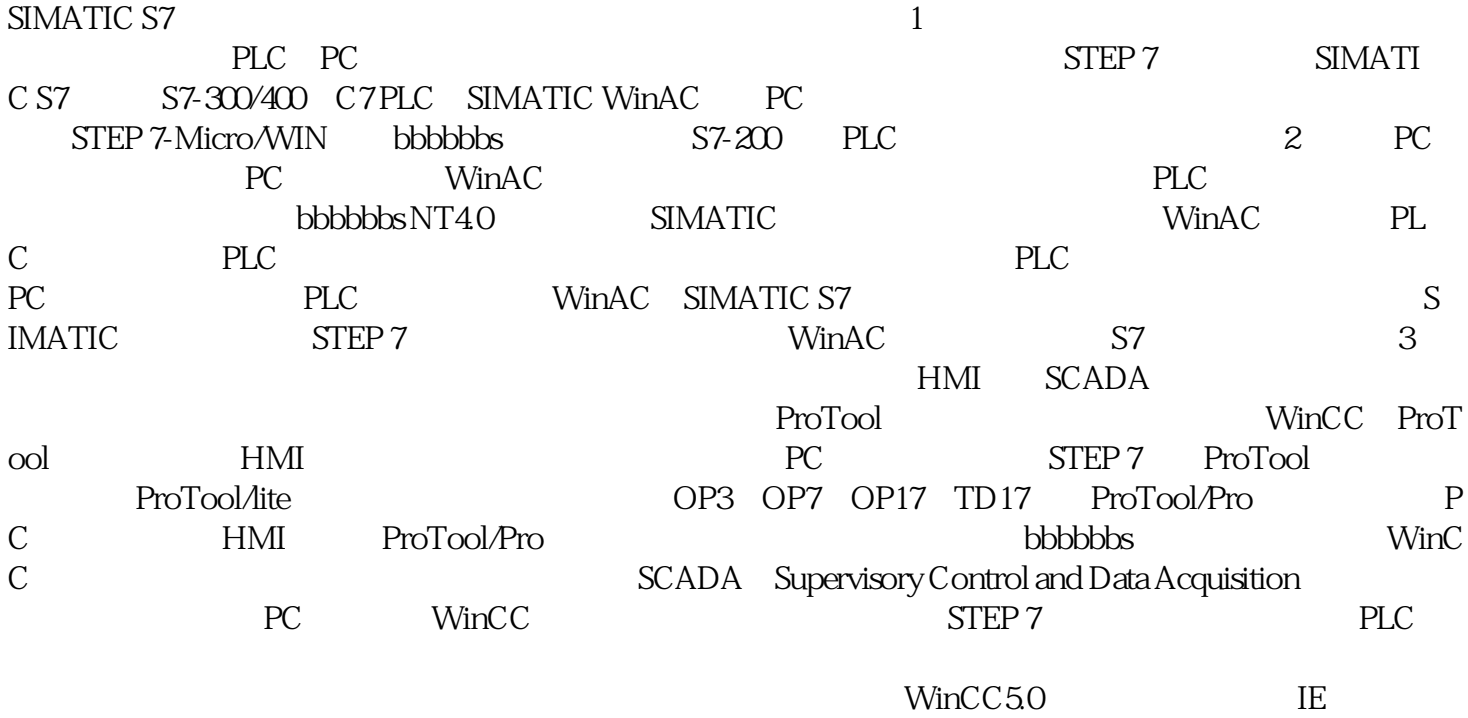

 $\blacksquare$ 

 $\begin{minipage}{0.9\linewidth} \begin{tabular}{l} \multicolumn{2}{c}{\textbf{Wd}}\\ \multicolumn{2}{c}{\textbf{Wd}}\\ \multicolumn{2}{c}{\textbf{Wd}}\\ \multicolumn{2}{c}{\textbf{Wd}}\\ \multicolumn{2}{c}{\textbf{Wd}}\\ \multicolumn{2}{c}{\textbf{Wd}}\\ \multicolumn{2}{c}{\textbf{Wd}}\\ \multicolumn{2}{c}{\textbf{Wd}}\\ \multicolumn{2}{c}{\textbf{Wd}}\\ \multicolumn{2}{c}{\textbf{Wd}}\\ \multicolumn{2}{c}{\textbf{Wd}}\\ \multicolumn{2}{c}{\textbf$ 

IR,SR,AR,DM,HR,LR

 $\mathcal{Q}INC(38)$  INC(38)

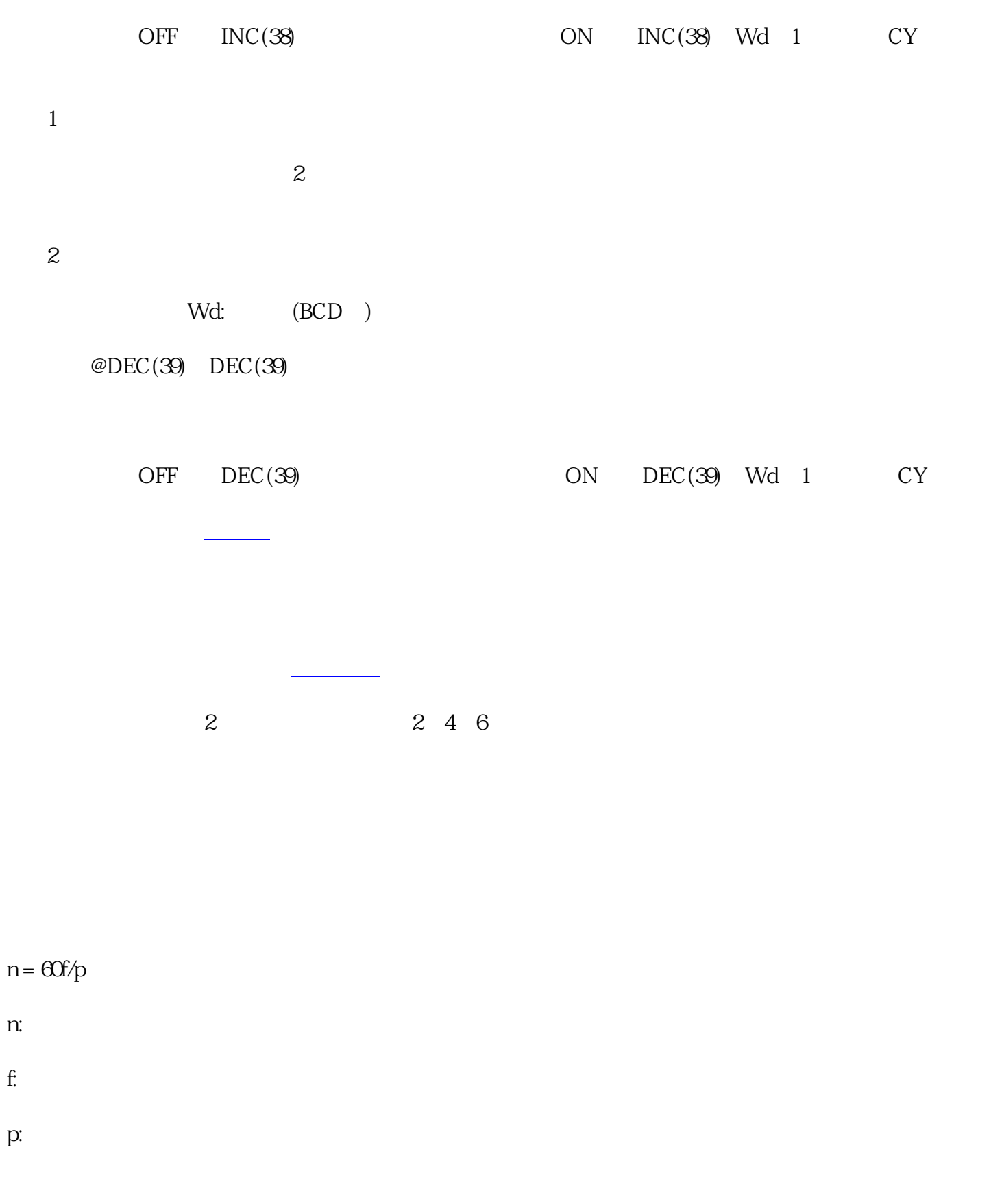

n: 同步速度

f:

p:

 $\star$ 

 $*$ 

需要从400V改变到约200V

 $\begin{array}{lll} \mathrm{50Hz} & \mathrm{25Hz} \\ \mathrm{25Hz} & \mathrm{25Hz} \\ \end{array}$